## **Photoshop 2022 () Download Incl Product Key Windows 64 Bits {{ lifetimE patch }} 2023**

First, download the Adobe Photoshop software for Mac or Windows. Once done, click on the.exe file to launch it. Next, click on the Update button and then follow the instructions to install the software. Once the installation is complete, go to the Help menu and click on the About Adobe Photoshop button. This will open the Developer's License page, where you can locate the serial number. Then, go to the Product Support page and locate the Contact Us button. Enter your information, and then you'll receive a serial number to use when you launch the software for the first time.

## [Download](http://sitesworlds.com/barcelonas.UGhvdG9zaG9wIDIwMjIgKCkUGh?cajuns=crewed&funicello/ZG93bmxvYWR8R0w1TWpBMGFYeDhNVFkzTVRjNU56Y3lOM3g4TWpVNU1IeDhLRTBwSUZkdmNtUndjbVZ6Y3lCYldFMU1VbEJESUZZeUlGQkVSbDA/lattice=)

Adobe has designed for mobile and tablet users in mind, and continues to do so. The new app debuts with an app that is four times smaller than the last version and runs blazingly fast. The feature set has been tuned to operate well on the iPad, and the interface tells you to expect a smooth Photoshop experience. There still is a disconnect between the feature set and the price, although many of the features in this version of Photoshop are expected to make their way into other tools in the future. Once the new version is on your iPad and you've had enough time with it to make some serious adjustments, you're likely to appreciate the ease of working with your images in the app and the appearance of some of the iPad Pro's hardware. Perhaps with the time and the hardware, the gap between the iPad Pro and the Pixelbook 2's capabilities will narrow. Photoshop is still a much better all around solution than, say, Microsoft Office. However, Apple is a guinea pig of sorts. The app definitely will not be for small designers, but a large majority of the market, including highly skilled creative pros, seem to love the look and feel of the iPad Pro, and how Photoshop Sketch works. I have enjoyed working in Adobe Photoshop Sketch, and I believe that the iPad Pro and the Pencil are made for one another. Even the minor missing features don't take away from the experience. Once again, I see all of Adobe's value-add features as a must for the machine. Fear of buying the new hardware is completely counterproductive.

## **Download Photoshop 2022 ()Free License Key [Mac/Win] {{ latest updaTe }} 2023**

The programs that are part of Adobe Creative Cloud are all part of the Adobe Lightroom photo software suite along with Photoshop. This suite of programs allow you to work with your photos. You use a universal application that will allow you to edit your images no matter what program you are working with. The most common programs that work with Adobe Lightroom are Photoshop, Adobe Photoshop Elements, Adobe Camera Raw, Adobe Bridge, Adobe Acrobat, Adobe Illustrator and others. If you ever have a question about what you can do with the programs you want to use or need, this is a great place to start. Adobe Photoshop is the most common of the programs that are available as part of the Adobe Creative Cloud. It lets you do all sorts of things including photo editing, creating graphics, image layouts and promotion. At its core though, it's unfortunately not the best program for beginners. It's a bit of a "power user" program, and requires a decent amount of computer skills to use. Photoshop is the most commonly used picture manipulation software. Unlike some, this program is very user friendly and can teach you what you need to know to create stunning visuals. Even better, you can make your own work look professional by using Photoshop. The program is perfect for beginners who just want to create an image and upload it to social media. The tutorials are easy to understand and generally won't take much time at all to complete. **What It Does:** The Pencil tool can be used to create a variety of edits -- high-frequency brush strokes, brush strokes with padding and many other edits you can think of. It's particularly powerful for filling in edges of objects in your image. 933d7f57e6

## **Download Photoshop 2022 ()Keygen Windows 10-11 [32|64bit] 2023**

BITS – The brand new page layout tool, helps with a fast and hassle-free creation of multiple content-responsive design templates. It also includes advanced Web-optimized functionality and unique sets of web features. Blur Layers – Designed to accommodate to the ever-changing landscape of the user, new Blur Layers allow users to design a blurred object or text, and also have the option of being saved, shared, and cropped Color Wheel – It is a simplified product and designed to be fast, efficient, and smart. It extends the image editing workflow with sophisticated tools for temperature, tint, dodge and burn, gradation, and selection. Luminance layer – The Luminance layer is a powerful tool for editing neutral density and exposure (brightness) on an image. This powerful tool is being used by leading designers and photographers to create multi-exposure and channel images. It allows designers to examine content and give any part of an image different exposure and levels of gray. **Corporate News –** 20 new features across Photoshop, Lightroom, and other Adobe imaging tools released today. New features include significantly faster format conversions, the ability to edit a number of image formats in any browser, five new video templates, a new movie-to-new media converter, and more. Automatically Recognize - Users Upload their images to services like Behance, CameraBag, Dribbble, Facebook and Instagram where natural language can help bring images to life. Once an image is uploaded, a workflow can be created based on a simple statement like, "Add a lion roar." Using deep machine learning, Photoshop automatically recognizes the different elements in an image such as the lion's face, fur and tail. Editing in Photoshop can be as simple as adding a lion's roar to a photo taken on an iPhone.

brush of photoshop free download oil paint brush photoshop free download download brush photoshop orang brush ornament photoshop free download outline brush photoshop download oval brush photoshop free download oil pastel brush photoshop download paint brush photoshop free download adobe photoshop cs5 download deutsch kostenlos photoshop pinsel download kostenlos

The newest version of Paint Shop Pro offers more than 5 new tools. It allows you to select only the tools in one tool set that you want to work on. It also allows you to more easily select different tones in one color palette. If you are looking for features and capabilities like easy, powerful and modern look, then the new Photoshop CC has it all. It has changes in the places you use the most and implement best in one single app. Paint Modes: CMYK for the first time, Mixer panels, Masks, Excess Material panel, Grain/Raise/Lower panel, Selective Color and Black & White. For the first time, you will get the black & white and color mix screen for smart adjustments. It is interesting that unlike the previous versions of Photoshop, this one doesn't offer all the old tools. However, some of the buttons are inconsistent, but given that some of the tools were moved to the right side of the tool bar, you can use some of the tools in the previous version. Now, you will see the button on the right side. If you want to access the most important tools in Photoshop, then it's better to keep this button. The tools are fewer, but it is a minor issue. But if you don't like the new format, then you can always use the old buttons as well. You can now use all the tools by pressing a combination of keystrokes on the keyboard, after selecting either the tools or menu button. It makes the software quick and intuitive to use. The colored bars show the shortcuts that most of the users will use.

The design work is a vital component of any website. This is the first thing that visitors see. Whether it is mobile or desktop web design, you can still consider a number of Photoshop features as the most important of your web design work. The Microsoft Office suite is the standard productivity tool for business users. While it is not wrong to consider Photoshop a part of any web design, you definitely need to make sure that it does not supplant your best-loved graphics design software. You can add new layers, fix text, and resize images to make your graphics more detailed. And there are a number of other things that Photoshop does. Before the introduction of Photoshop, designers used to use existing office tools, such as CorelDraw and Illustrator, to edit photographs. But when Photoshop came out, the World Wide Web and graphic design were changed, which some people felt that it is not ideal. The revolution made a new language, which is a bit awkward programming. In fact, they don't know how to pronounce it, either. While many people prefer to edit a logo with the help of the Adobe Photoshop, some business owners have already used the Microsoft Photoshop to edit their logos. This has a huge range of advantages and multi functional. Photoshop was initially called as a cross-device editing software. It allows designers to create, edit, and share graphics on a much easier way. But it has many limitations and it is not an ideal choice for every type of graphic design work.

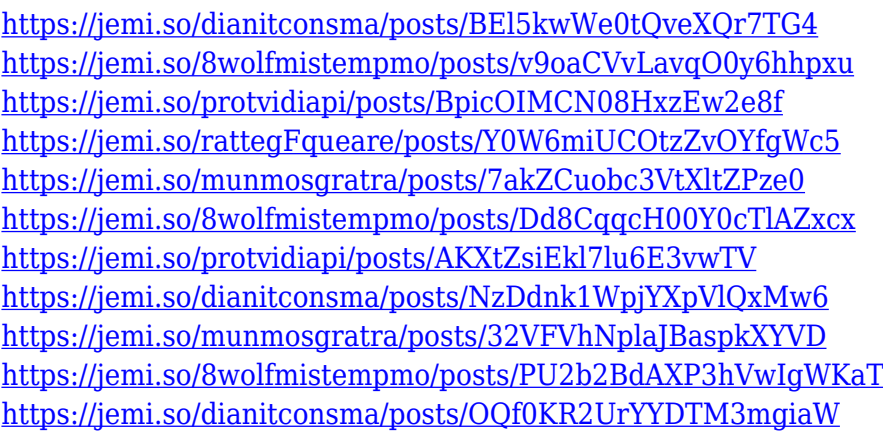

Adobe Photoshop CC 2019 provides a variety of new powerful features to help you better control and edit your images. When you use a feature like the Image Adjustment Panel, you can smoothly apply adjustments and make quick edits in a single workspace, without needing to open the full version of Photoshop. The Panel lets you: Focus on the most critical parts of your image, such as lowering key error in an image you designed, or brightening the atmosphere in a photo, with just a couple quick clicks. The interface, which includes a feature called The Bottom Line, lets you quickly make targeted edits and tweaks that'll work no matter what photo you're working on. It's just like the grid in the image preview. For example, that button lets you quickly fill in the edges of an image. The Lasso tool lets you cut and paste photos and other layers, so you can rearrange your layers to make your images even better. You can even pull a photo from your Photos app into your work by using the More tab in an image adjusting panel. The Tool Options panel gives you quick access to commonly used tools at the top of the Photoshop window, so you can more efficiently edit. As it's a desktop software, the Photoshop gives you intensive control over tonal adjustments, sharpening, and improving the clarity of your images. You can use the tools for correcting exposure, adjusting contrast and brightness, cloning and modifying your image for retouching, combining Elements and Photoshop together, adjusting the color and also can use it for fixing the imperfections in your photos.

Photoshop is the most widely used program. It supports a variety of platforms and all the basic options that you can expect from a photo editing program. Some of the most useful tools include the Creativity Tools, Camera Toolbox, Content-Aware Fill, Content-Aware Move, Curves, Lens Correction, Pixelate, and Spot Healing Brush. You need to have an internet connection to use Adobe Photoshop for the first time. This software is compatible with most modern operating systems. You can install this software on your Windows, Apple Mac, or Linux computer, but you need to install the software on all the devices. However, you can use the free version on all the devices. All Photoshop subscriptions begin from the general document beginning with Photoshop CS. Subscribers can keep using and learning the software until the end of the lifespan of their subscription. After the subscription expires, you may fall into the subscription penalty or the extra cost. Adobe Photoshop is a comprehensive photo editing tool, which allows you to use advanced tools for professional photo works. You can easily add special effects, clipart, and more with the Adobe Photoshop software and its tools. The most common stock tool is the Background Eraser. It wipes your picture and design based on the edges' contrast, noise, and color. There are more than 100 effects, filters, and tools, including vector tools, drawing tools, content-aware tools, shape tools, and so on. **Adobe Photoshop —** Photoshop is an image editing software, introduced in 1987 by Adobe Company. Using its extensive tools and its many customizable features, Photoshop is becoming a valuable part of businesses software. It is a well-known name for its features, different editing tools, and customizable options.